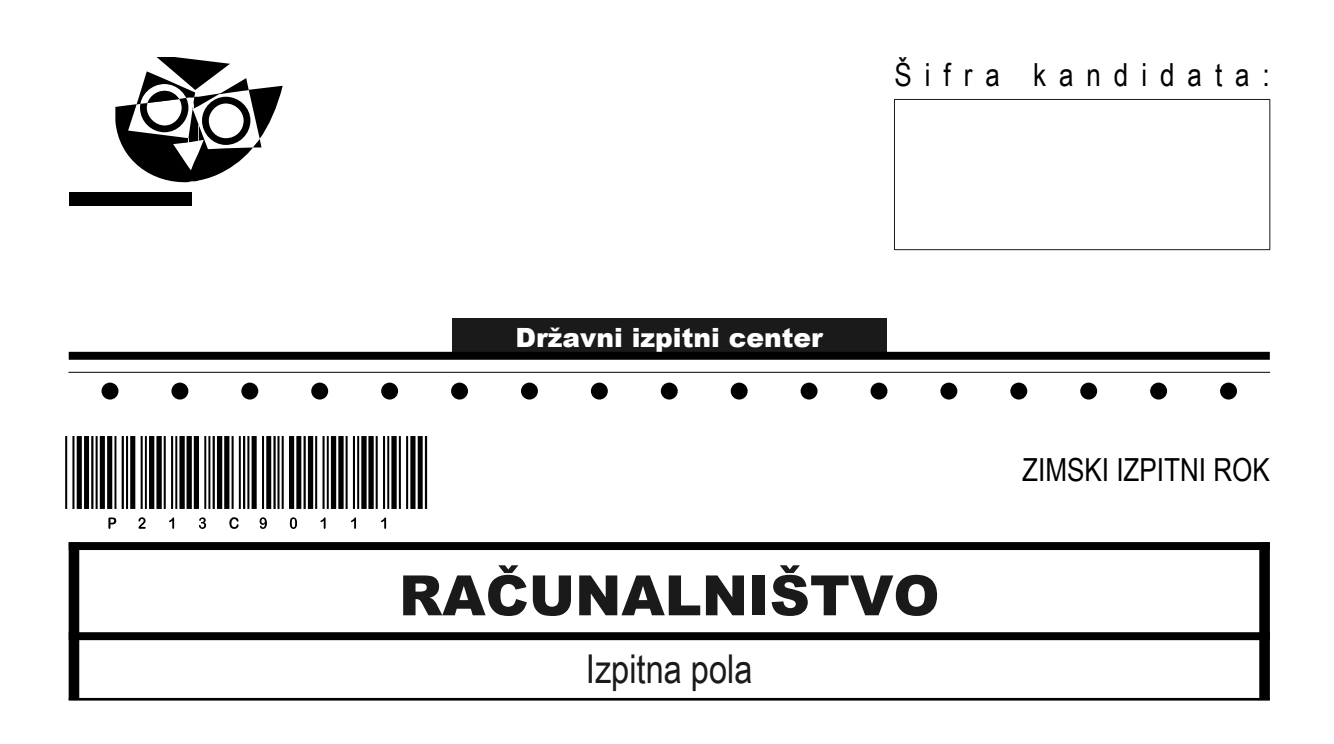

# Četrtek, 3. februar 2022 / 120 minut

*Dovoljeno gradivo in pripomočki: Kandidat prinese nalivno pero ali kemični svinčnik, svinčnik, radirko ter numerično žepno računalo brez grafičnega zaslona in možnosti simbolnega računanja. Kandidat dobi konceptni list in ocenjevalni obrazec.*

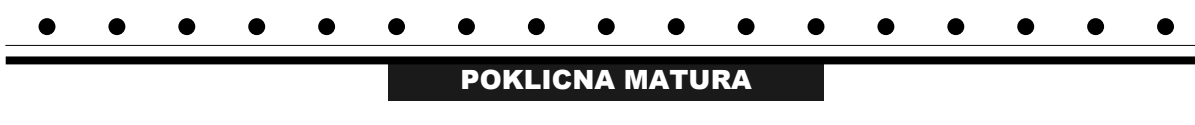

#### **NAVODILA KANDIDATU**

#### **Pazljivo preberite ta navodila. Ne odpirajte izpitne pole in ne začenjajte reševati nalog, dokler vam nadzorni učitelj tega ne dovoli.**

Prilepite oziroma vpišite svojo šifro v okvirček desno zgoraj na tej strani, na ocenjevalni obrazec in na konceptni list.

Izpitna pola je sestavljena iz dveh delov. Prvi del vsebuje 17 krajših nalog, drugi del pa 4 strukturirane naloge. Število točk, ki jih lahko dosežete, je 60, od tega 20 v prvem delu in 40 v drugem delu. Za posamezno nalogo je število točk navedeno v izpitni poli.

Rešitve pišite z nalivnim peresom ali kemičnim svinčnikom in jih vpisujte v izpitno polo v za to predvideni prostor. Pišite čitljivo. Če se zmotite, napisano prečrtajte in rešitev zapišite na novo. Nečitljivi zapisi in nejasni popravki bodo ocenjeni z 0 točkami. Osnutki rešitev, ki jih lahko naredite na konceptni list, se pri ocenjevanju ne upoštevajo.

Pri reševanju nalog mora biti jasno in korektno predstavljena pot do rezultata z vsemi vmesnimi računi in sklepi. Če ste nalogo reševali na več načinov, jasno označite, katero rešitev naj ocenjevalec oceni.

Zaupajte vase in v svoje zmožnosti. Želimo vam veliko uspeha.

```
Ta pola ima 16 strani.
```
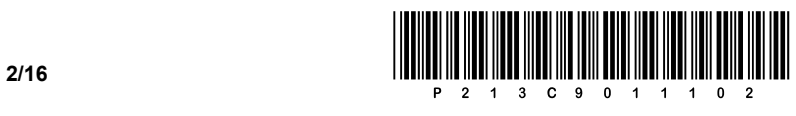

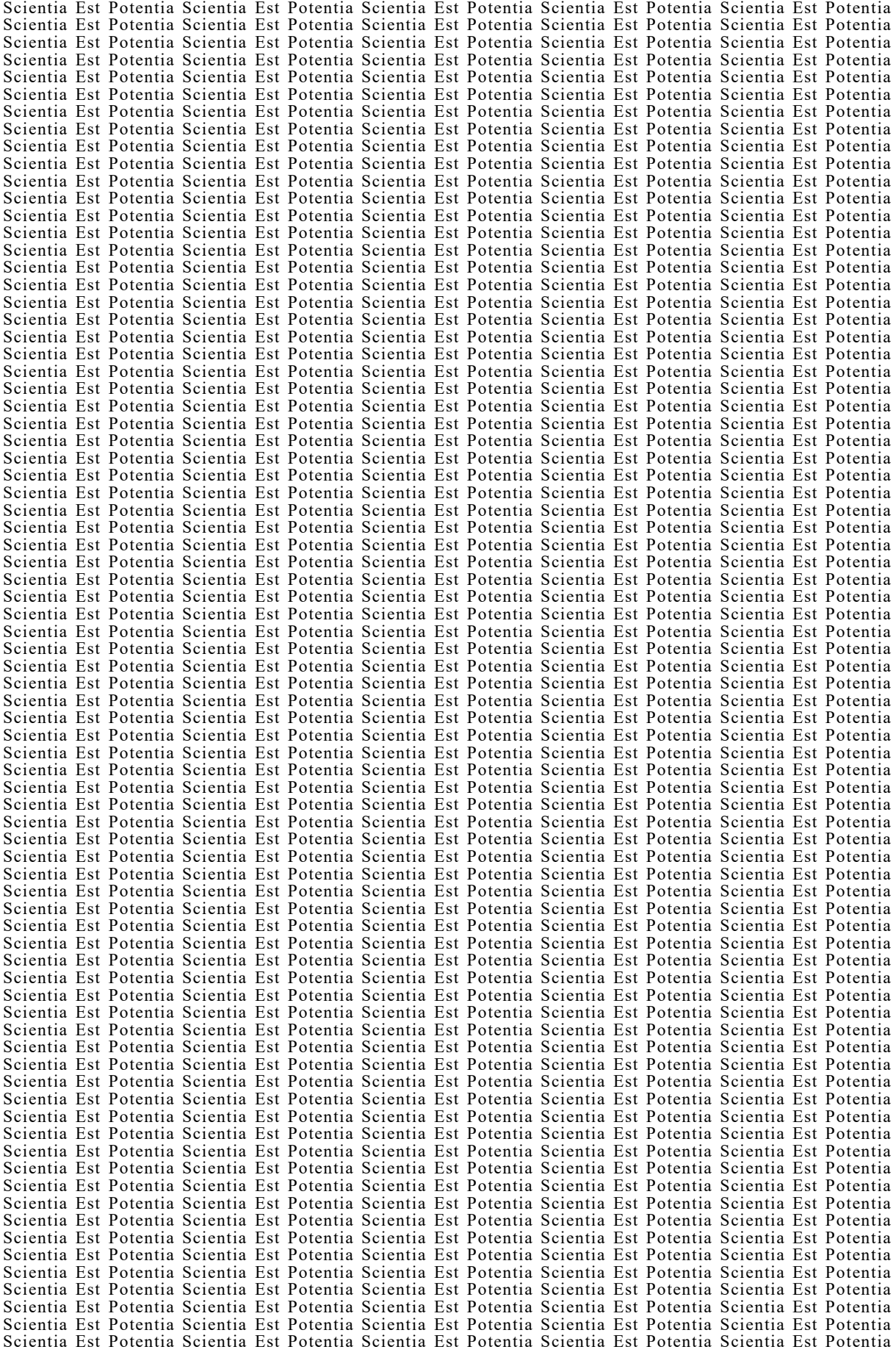

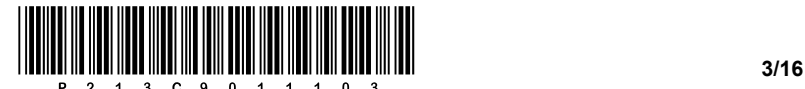

 $\mathcal{L}_\mathcal{L} = \{ \mathcal{L}_\mathcal{L} = \{ \mathcal{L}_\mathcal{L} = \{ \mathcal{L}_\mathcal{L} = \{ \mathcal{L}_\mathcal{L} = \{ \mathcal{L}_\mathcal{L} = \{ \mathcal{L}_\mathcal{L} = \{ \mathcal{L}_\mathcal{L} = \{ \mathcal{L}_\mathcal{L} = \{ \mathcal{L}_\mathcal{L} = \{ \mathcal{L}_\mathcal{L} = \{ \mathcal{L}_\mathcal{L} = \{ \mathcal{L}_\mathcal{L} = \{ \mathcal{L}_\mathcal{L} = \{ \mathcal{L}_\mathcal{$ 

 $\_$  ,  $\_$  ,  $\_$  ,  $\_$  ,  $\_$  ,  $\_$  ,  $\_$  ,  $\_$  ,  $\_$  ,  $\_$  ,  $\_$  ,  $\_$  ,  $\_$  ,  $\_$  ,  $\_$  ,  $\_$  ,  $\_$  ,  $\_$  ,  $\_$  ,  $\_$  ,  $\_$  ,  $\_$  ,  $\_$  ,  $\_$  ,  $\_$  ,  $\_$  ,  $\_$  ,  $\_$  ,  $\_$  ,  $\_$  ,  $\_$  ,  $\_$  ,  $\_$  ,  $\_$  ,  $\_$  ,  $\_$  ,  $\_$  ,

 $\_$  ,  $\_$  ,  $\_$  ,  $\_$  ,  $\_$  ,  $\_$  ,  $\_$  ,  $\_$  ,  $\_$  ,  $\_$  ,  $\_$  ,  $\_$  ,  $\_$  ,  $\_$  ,  $\_$  ,  $\_$  ,  $\_$  ,  $\_$  ,  $\_$  ,  $\_$  ,  $\_$  ,  $\_$  ,  $\_$  ,  $\_$  ,  $\_$  ,  $\_$  ,  $\_$  ,  $\_$  ,  $\_$  ,  $\_$  ,  $\_$  ,  $\_$  ,  $\_$  ,  $\_$  ,  $\_$  ,  $\_$  ,  $\_$  ,

 $\mathcal{L}_\mathcal{L} = \{ \mathcal{L}_\mathcal{L} = \{ \mathcal{L}_\mathcal{L} = \{ \mathcal{L}_\mathcal{L} = \{ \mathcal{L}_\mathcal{L} = \{ \mathcal{L}_\mathcal{L} = \{ \mathcal{L}_\mathcal{L} = \{ \mathcal{L}_\mathcal{L} = \{ \mathcal{L}_\mathcal{L} = \{ \mathcal{L}_\mathcal{L} = \{ \mathcal{L}_\mathcal{L} = \{ \mathcal{L}_\mathcal{L} = \{ \mathcal{L}_\mathcal{L} = \{ \mathcal{L}_\mathcal{L} = \{ \mathcal{L}_\mathcal{$ 

# 1. DEL

1. Kako imenujemo register, ki hrani naslov naslednjega ukaza, ki ga bo CPE izvršil? Odgovor zapišite na črto.

*(1 točka)*

*(1 točka)*

2. Kaj pomeni pojem ostranjevalna datoteka (angl. page file)? Odgovor zapišite na črto.

3. Kako velik je pomnilnik, če imamo 8-bitno naslovno vodilo in 16-bitno pomnilniško lokacijo? Obkrožite črko pred pravilnim odgovorom.

- A 128 B
- B 512 B
- C 1024 B
- D 2048 B

*(1 točka)*

- 4. Na strežniku želimo vzpostaviti diskovno polje RAID 5. Najmanj koliko trdih diskov potrebujemo, da bomo lahko vključili polje na diskovnem krmilniku? Obkrožite črko pred pravilnim odgovorom.
	- A 2
	- B 3
	- C 4
	- D 5

*(1 točka)*

- 5. Zvočna datoteka, ki je shranjena na CD-ploščku v formatu WAV, je dolga 2 min 54 s. Zapisana je v stereo načinu. Zvok je bil zajet z bitno globino 16 bitov in frekvenco vzorčenja 44,1 kHz. Kakšna je velikost zvočne datoteke? Obkrožite črko pred pravilnim odgovorom.
	- A 1,83 MiB
	- B 3,5 MiB
	- C 14,64 MiB
	- D 29,27 MiB

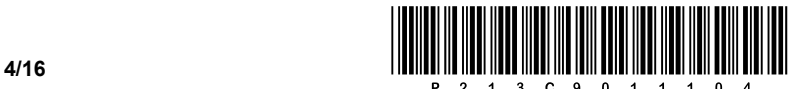

- 6. Ob zagonu namestitve programa prejmemo obvestilo, da računalnik nima zadostne količine delovnega pomnilnika, da bi lahko deloval program. Stranka si želi uporabe programa. Kateri pomnilnik moramo razširiti? Obkrožite črko pred pravilnim odgovorom.
	- A RAM
	- B ROM
	- C HDD
	- D BIOS
- 7. Povečati želimo učinkovitost prenosa toplote iz procesorja na naš novi pasivni hladilni element. S katero možnostjo se bo povečala učinkovitost prenosa toplote? Obkrožite črko pred pravilnim odgovorom.
	- A Z lepilom.
	- B S silikonom.
	- C S termalno pasto.
	- D Z mazilom.

*(1 točka)*

- 8. Na sliki je prikazan priključek za povezavo tiskalnika z računalnikom. Kateri priključek je to? Obkrožite črko pred pravilnim odgovorom.
	- A USB-A
	- B USB-B
	- C USB-C
	- D USB mini

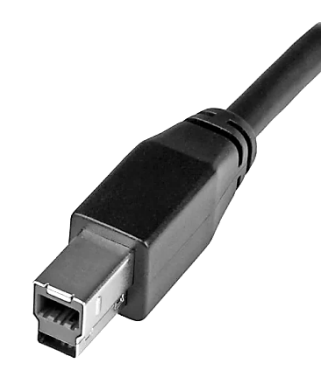

*(1 točka)*

- 9. Kateri je ustrezen desetiški zapis omrežne pripone /27? Obkrožite črko pred pravilnim odgovorom.
	- A 255.255.255.128
	- B 255.255.255.192
	- C 255.255.255.224
	- D 255.255.255.240

*(1 točka)*

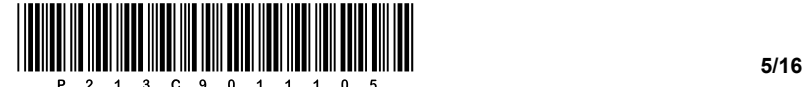

- 10. S katero vrsto vezave vodnika UTP povežemo dve mrežni stikali? Obkrožite črko pred pravilnim odgovorom.
	- A S križno.
	- B Z ravno.
	- C Z obratno.
	- D Z naključno.

*(1 točka)*

- 11. Obkrožite črki pred protokolom aplikacijske plasti in protokolom transportne plasti, ki sta uporabljena pri prenosu spletnih strani.
	- A IMAP
	- B SMTP
	- C HTTP
	- D TCP
	- E POP
	- F UDP

*(2 točki)*

- 12. Kateri ukaz SQL omogoča posodobitev zapisa v tabeli **karenatabela**? Obkrožite črko pred pravilnim odgovorom.
	- A CREATE
	- B SELECT
	- C ALTER
	- D UPDATE

*(1 točka)*

- 13. Poznamo več nivojev pri načrtovanju in izvedbi podatkovnih baz (konceptualni, logični, fizični). Na katerem nivoju izbrišemo tabelo s stavkom DROP TABLE? Obkrožite črko pred pravilnim odgovorom.
	- A Na fizičnem.
	- B Na konceptualnem.
	- C Na logičnem.
	- D Na hierarhičnem.

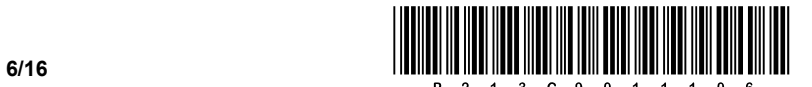

14. Dve šoli organizirata skupno ekskurzijo dijakov dveh razredov. V podatkovno bazo smo uvozili tabeli obeh razredov iz dveh šol (**Tab-Sola1** in **Tab-Sola2** – spodnja slika).

#### **Tab-Sola1 Tab-Sola2**

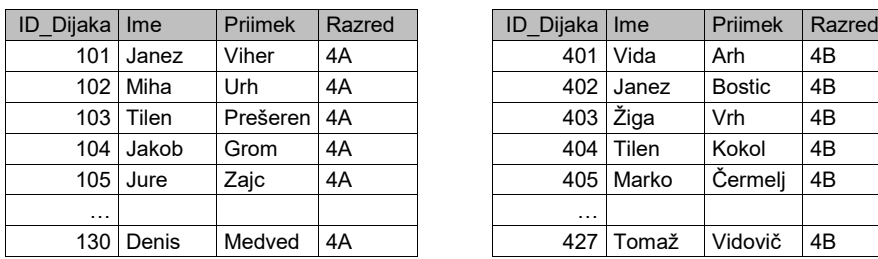

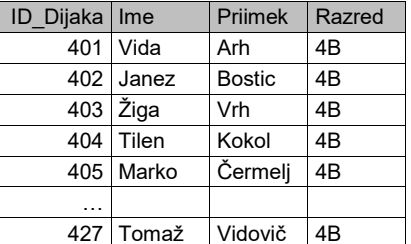

Dopolnite stavek SQL za izpis seznama vseh dijakov obeh šol hkrati.

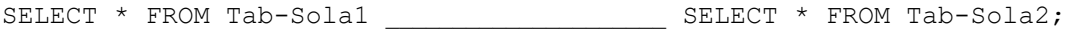

Na črto zapišite, koliko vrstic vključuje izpis tabele, ki je rezultat izvedbe pravilno zapisanega

zgornjega stavka.

- 15. Obkrožite črko pred vrstico, ki vsebuje zanko.
	- A float, switch, if
	- B int, break, go to
	- C case, int, break
	- D else, while, case

*(1 točka)*

*(2 točki)*

16. Na spodnjo črto napišite del kode znotraj glave spletnega dokumenta, s katero nastavite avtorja spletnega dokumenta na »Janez Novak«.

 $\mathcal{L}_\mathcal{L} = \{ \mathcal{L}_\mathcal{L} = \{ \mathcal{L}_\mathcal{L} = \{ \mathcal{L}_\mathcal{L} = \{ \mathcal{L}_\mathcal{L} = \{ \mathcal{L}_\mathcal{L} = \{ \mathcal{L}_\mathcal{L} = \{ \mathcal{L}_\mathcal{L} = \{ \mathcal{L}_\mathcal{L} = \{ \mathcal{L}_\mathcal{L} = \{ \mathcal{L}_\mathcal{L} = \{ \mathcal{L}_\mathcal{L} = \{ \mathcal{L}_\mathcal{L} = \{ \mathcal{L}_\mathcal{L} = \{ \mathcal{L}_\mathcal{$ 

<head>

</head>

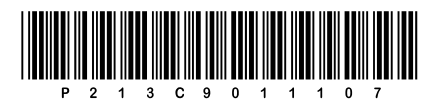

17. Kodo pretvorite v enakovredno zanko while. Podprogram izpis(...) izpiše na standardnem izhodu vrednost vhodne spremenljivke.

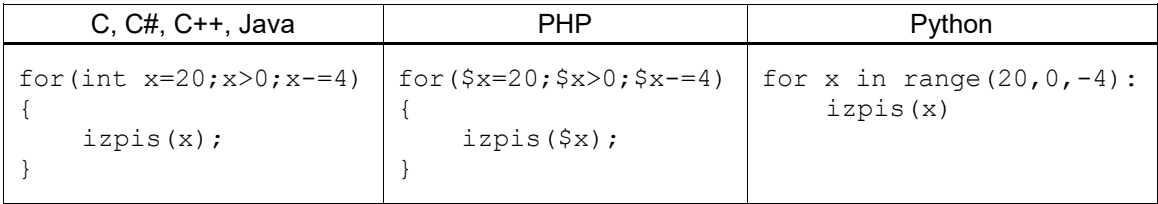

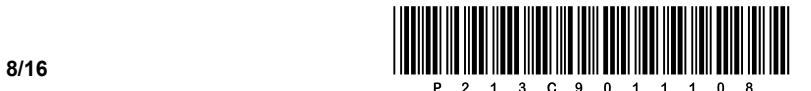

# 2. DEL

1. Podana je vizualna podoba spletnega dokumenta.

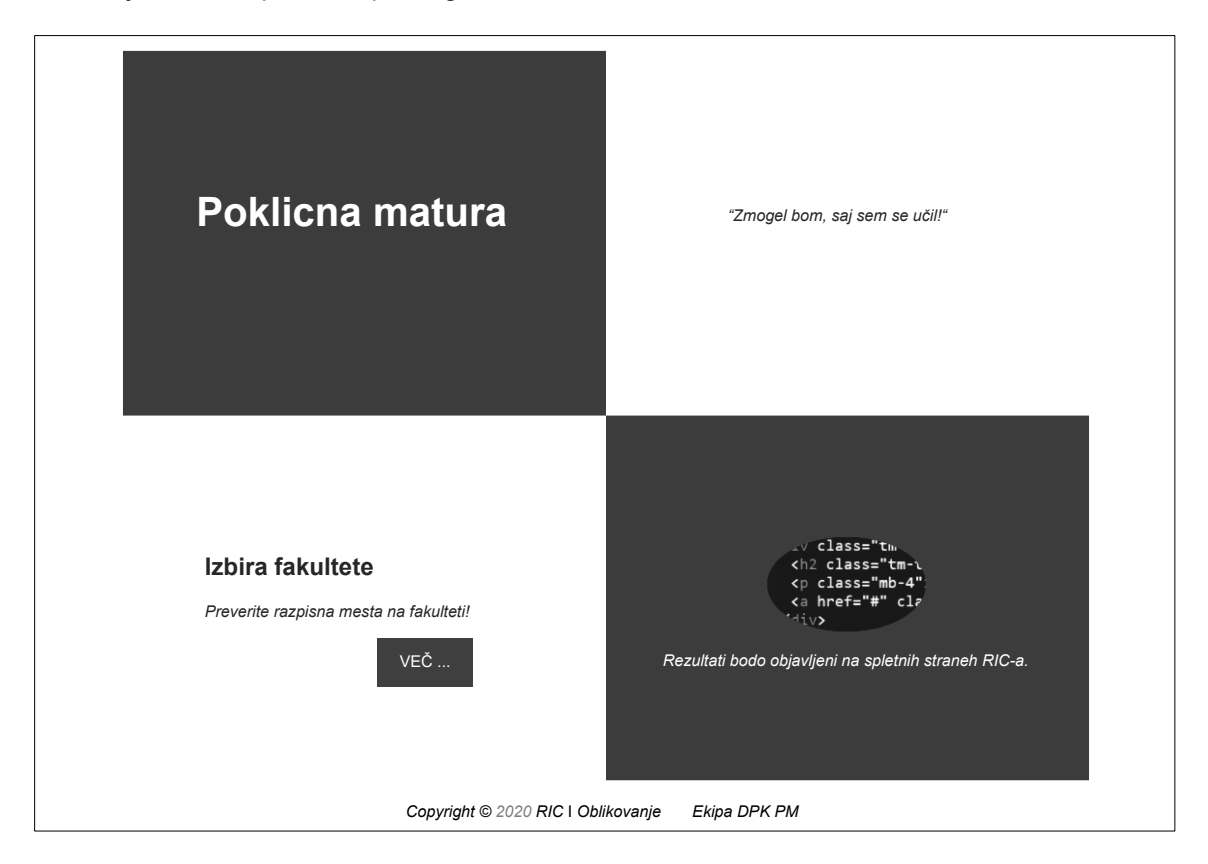

1.1. Zapišite le del kode, s katero bosta v blokovni element vstavljena slika z imenom image-04.jpg in poljubno besedilo v obliki odstavka.

*(2 točki)*

1.2. Besedilo »Poklicna matura« zapišite kot naslov prvega nivoja, ki je znotraj blokovnega elementa *levozgoraj*. Zapišite ustrezno kodo spletnega dokumenta, s katero bo izvedeno zapisano.

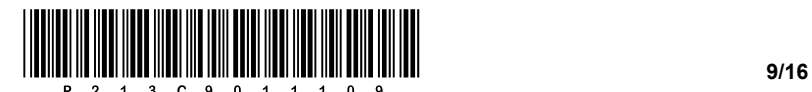

- 1.3. Znotraj jedrnega dela spletnega dokumenta umestite nogo, ki bo vsebovala več elementov.
	- − Odstavek, znotraj katerega bo besedilo med narekovaji »Copyright © 2020 RIC | Oblikovanje Ekipa DPK PM«.
	- − Letnico 2020 želimo obarvati in označiti ločeno. Zapišite ustrezno značko za ločevanje besedila.
	- − Besedilo Ekipa DPK PM predstavlja povezavo do spletne strani. Zapišite ustrezno kodo, ki bo izvedla klic spletne strani http://www.ric.si.

*(3 točke)*

- 1.4. Za nogo, ki je bila napisana v nalogi 1.3., želimo dodati kodo za oblikovanje.
	- − Postavitev blokovnega elementa naj se izvede levo.
	- − Odmik besedila od levega roba naj znaša 350 točk in odmik besedila od zgornjega roba 10 točk.
	- − Za povezavo v nogi spremenite barvo že obiskane spletne povezave na rumeno.

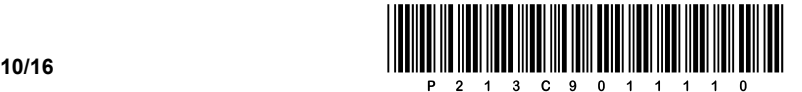

2. Podana je omrežna shema. Usmerjevalnik **R2** v posameznem omrežju dobi 1. uporabni naslov.

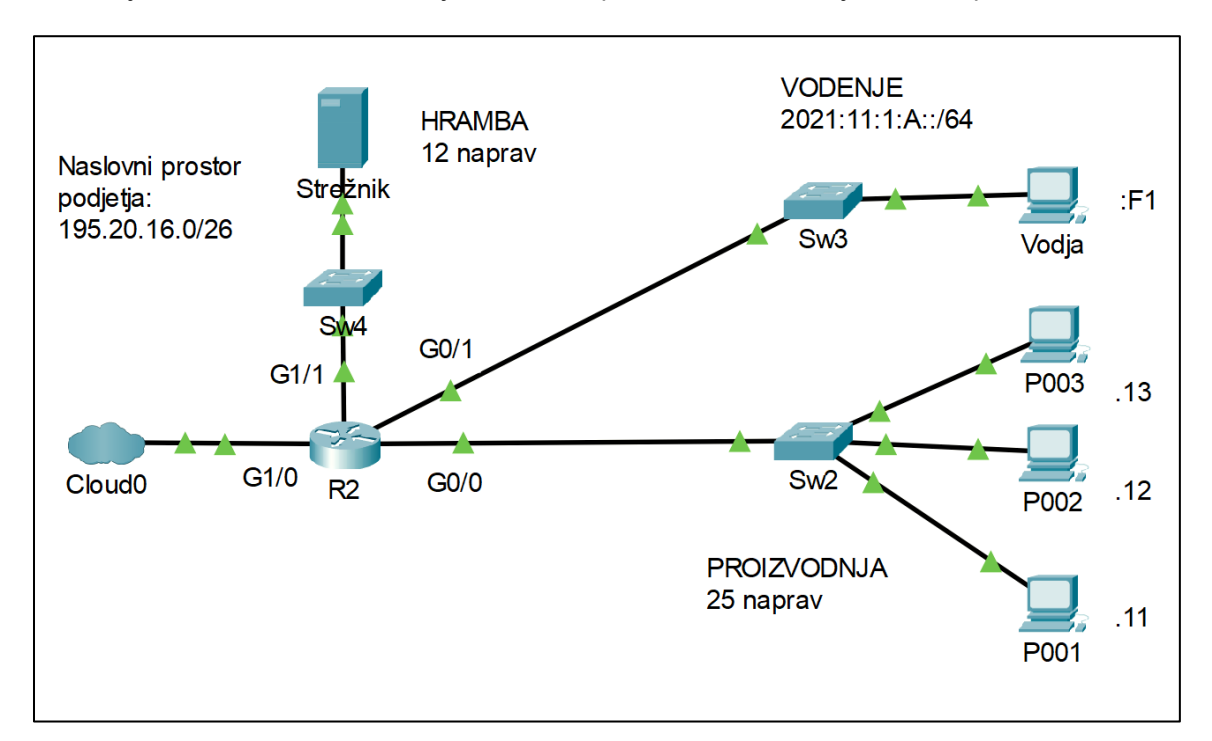

2.1. Zapišite zahtevane omrežne nastavitve IPv6 za računalnik **Vodja**.

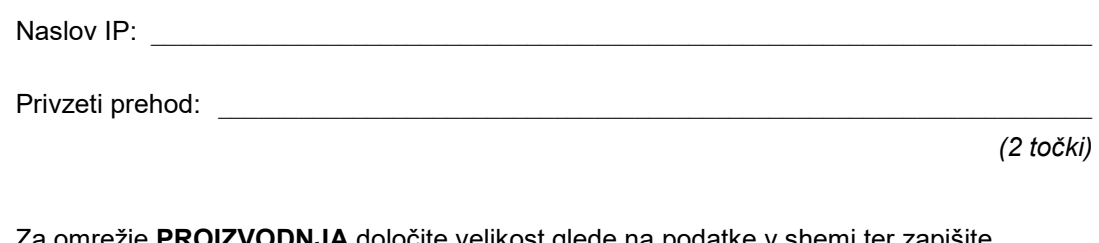

2.2. Za omrežje **PROIZVODNJA** določite velikost glede na podatke v shemi ter zapišite omrežno masko v desetiški obliki in število nezasedenih naslovov.

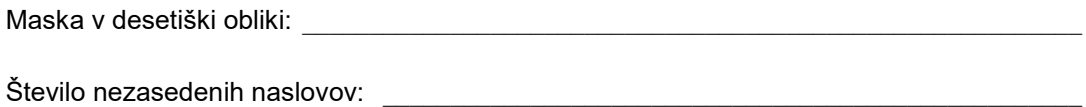

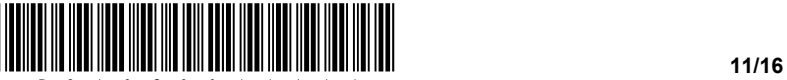

2.3. Omrežje **HRAMBA** ima naslov omrežja 195.20.16.32. Določite nastavitve IP za strežnik, če strežnik pridobi prvi nezasedeni naslov in ima to omrežje velikost glede na potrebe v shemi.

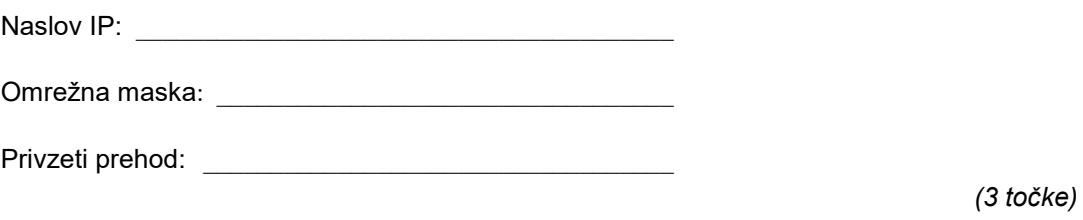

2.4. Omrežje **PROIZVODNJA** je umeščeno na začetku naslovnega prostora. Želimo ga razdeliti na dve enako veliki podomrežji. Zapišite naslova podomrežij in njuno masko v desetiški obliki.

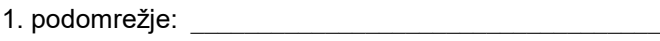

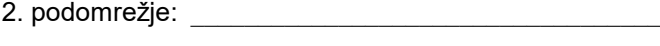

Omrežna maska: \_\_\_\_\_\_\_\_\_\_\_\_\_\_\_\_\_\_\_\_\_\_\_\_\_\_\_\_\_\_\_\_\_

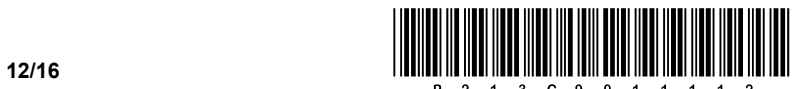

3. Postavljate model za izdajanje receptov za paciente v zdravstveni oskrbi. V tabelah so prikazani osnovni podatki v fazi trenutne izvedbe testiranja, delovna verzija.

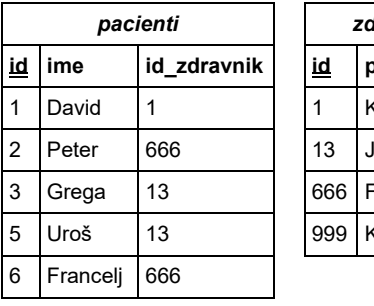

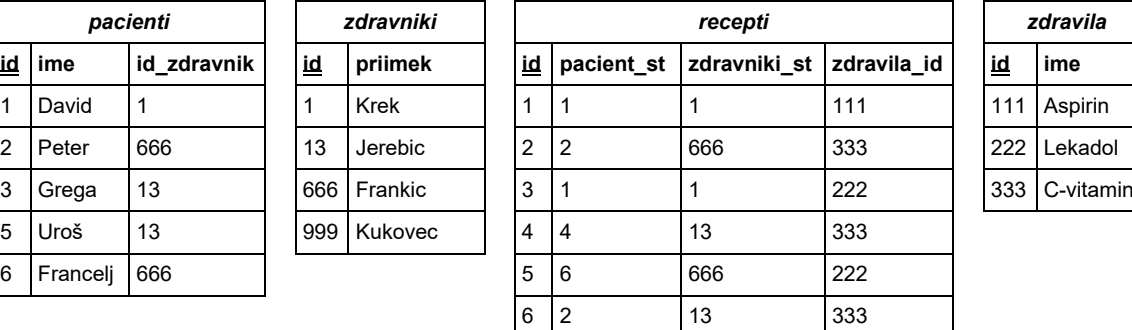

3.1. Napišite stavek SQL, ki izpiše *id*-je in *priimke* zdravnikov, ki se začnejo s črko K, urejenih po *id* zdravnika padajoče.

*(2 točki)*

3.2. Napišite stavek SQL, ki doda zapis za novo zdravilo, ki se imenuje »AntiCovid«, z *id* »999«.

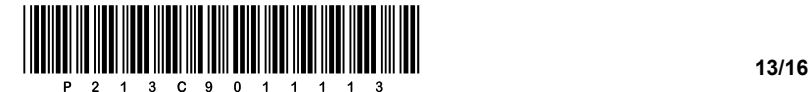

3.3. Napišite stavek SQL, s katerim kreirate tabelo **recepti**.

*(3 točke)*

3.4. Napišite stavek SQL, s katerim spremenite trenutno tabelo **pacienti** tako, da dodate nov stolpec *priimek* takoj za stolpcem *ime*.

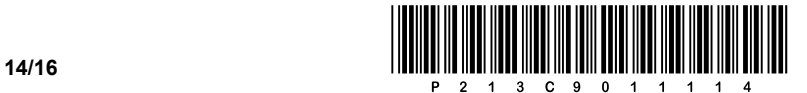

4. Rešite spodnje naloge v poljubnem programskem/skriptnem jeziku. Obkrožite izbrani programski/skriptni jezik:

# **C, C++, C#, Java, Python, PHP**

4.1. Napišite kodo v izbranem jeziku, s pomočjo katere uporabnik vnese 100 nizov in jih shrani v ustrezni podatkovni strukturi (polju/tabeli/seznamu), ki jo poimenujte *besede*.

*(2 točki)*

4.2. Napišite podprogram **vrniPrviZnak**, ki prejme dva vhodna podatka, in sicer polje/tabelo/seznam *besede*, napolnjeno v nalogi 4.1., in število *N*. Podprogram naj vrne prvi znak besede/niza, ki je na *N*-tem mestu v polju/tabeli *besede*.

*(2 točki)*

4.3. Napišite podprogram **steviloSoglasnikov**, ki prejme kot vhodno spremenljivko poljuben niz *niz*, ki vsebuje samo male črke angleške abecede. Podprogram naj vrne število soglasnikov v nizu.

*(3 točke)*

4.4. Napišite metodo **najvecSoglasnikov**, ki prejme kot vhodno spremenljivko polje/tabelo/seznam *besede*, napolnjeno v nalogi 4.1., metoda pa izpiše tisti niz iz polja, ki vsebuje največ soglasnikov. Uporabite podprogram iz naloge 4.3. Predpostavite, da podprogram obstaja in je pravilno napisan. Predpostavite tudi, da je tak niz v polju/tabeli samo en.

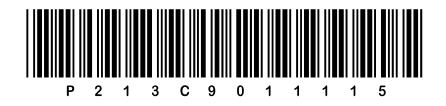

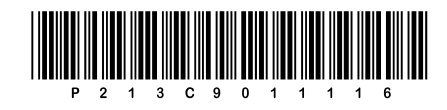